#### TOPICS TO BE COVERED DURING THIS COURSE

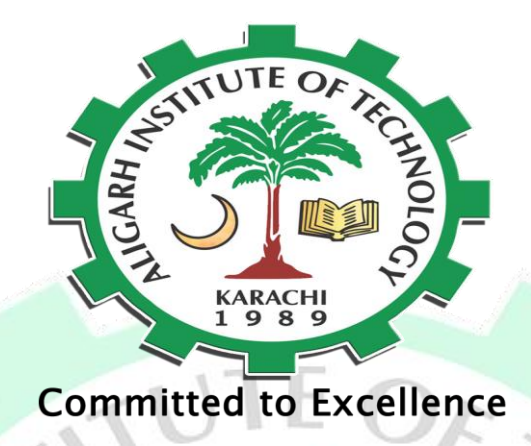

Computer Hardware

## Tools and Technique

For Everyone Duration: 2 Months Saturday and Sunday Timing: 3pm to 5pm

**Fees: Rs.6000 Rs.3000** 

#### TOPICS TO BE COVERED DURING THIS COURSE

### Course Outline

- 1: Personal Computer Components
- 2: Operating System Fundamentals

3: PCTechnician Professional Best Practices

- 4: Installing and Configuring Peripheral Components
- 5: Installing and Configuring System Components
- 6: Maintaining and Troubleshooting Peripheral Components
- 7: Troubleshooting System Components
- 8: Installing and Configuring Operating Systems
- 9: Maintaining and Troubleshooting Micro- soft Windows
- 10: Network Technologies
- 11: Installing and Managing Network Connections
- 12: Supporting Laptops and Portable Computing Devices
- 13: Supporting Printers and Scanners.
- 14: Personal Computer Security Concepts.
- 15: Supporting Personal Computer Security

#### ANDROID DEVELOPMENT

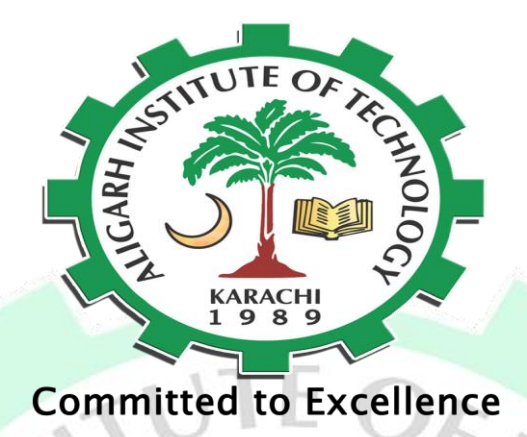

## Manual

*for*

## Android Development

Duration 2 Months (Saturday and Sunday) Timing: 3pm to 5pm Total Fees: Rs.8000 **AIT Student: Rs. 4000** 

#### ANDROID DEVELOPMENT

### Course Outline

#### **Session 1 – Introduction to Application Development in Java**

- $\triangleright$  Explain the structured programming paradigm
- $\triangleright$  Explain the features of Java as a OOP language
- ➢ Describe Java platform and its components
- $\triangleright$  List the different editions of Java, explain Java Standard Edition (Java SE)
- ➢ Describe the steps for downloading and installing Java Development Kit (JDK)
- $\triangleright$  Explain the structure of a Java class
- ➢ List and explain steps to develop, compile, and execute Java program
- ➢ Explain the various components of JVM
- ➢ Describe comments in Java

#### **Session 2 – Variables and Operators**

- ➢ Explain variables and their purpose, and syntax of variable declaration
- $\triangleright$  Explain the rules and conventions for naming variables
- ➢ Explain data types
- ➢ Describe primitive and reference data types
- ➢ Describe escape sequence, and format specifiers
- ➢ Identify and explain different type of operators
- $\triangleright$  Explain the concept of casting
- ➢ Explain implicit and explicit conversion

#### **Session 3 – Decision-Making Constructs and Looping Constructs**

- ➢ List the different types of decision-making statements
- ➢ Explain the various forms of if statement
- $\triangleright$  Explain the switch-case statement
- $\triangleright$  Explain the use of strings and enumeration in the switch-case statement
- ➢ Compare the if-else and switch-case statement
- ➢ List the different types of loops
- ➢ Explain the while statement and the associated rules
- ➢ Identify the purpose of the dowhile statement

.

- $\triangleright$  State the need of for statement
- ➢ Describe nested loops
- ➢ State the purpose of jump (break, continue) statement

#### **Session 4 – Classes and Objects, Methods and Access Specifiers**

- ➢ Explain creation of classes in Java
- $\triangleright$  Explain the instantiation of objects in Java
- $\triangleright$  Explain the purpose of instance variables and instance methods
- ➢ Explain constructors in Java
- $\triangleright$  Explain the memory management in Java
- ➢ Explain object initializers
- ➢ Describe methods
- $\triangleright$  Explain the process of creation and invocation of methods
- $\triangleright$  Explain passing and returning values from methods
- ➢ Explain variable argument methods
- $\triangleright$  Describe the use of Javadoc to lookup methods
- ➢ Describe access specifiers and the types of access specifiers
- $\triangleright$  Explain the use of access specifiers with methods
- $\triangleright$  Explain the concept of method overloading
- $\triangleright$  Explain the use of this keyword

#### **Session 5 – Arrays and Strings, Modifiers and Packages**

- ➢ Describe an array
- $\triangleright$  Explain declaration, initialization, and instantiation of a single-dimensional array, and multi-dimensional array
- ➢ Explain the use of loops to process an array
- ➢ Describe ArrayList and accessing values from an ArrayList
- ➢ Describe String and StringBuilder classes
- $\triangleright$  Explain command line arguments
- ➢ Describe Wrapper classes, autoboxing, and unboxing
- ➢ Describe field and method modifiers
- $\triangleright$  Explain the different types of modifiers
- $\triangleright$  Explain the rules and best practices for using field modifiers
- ➢ Describe class variables
- ➢ Explain the creation of static variables and methods
- ➢ Describe package and its advantages
- $\triangleright$  Explain the creation of userdefined package
- ➢ Explain the creation of .jar files for deployment

#### **Session 6 – Inheritance and Polymorphism**

- ➢ Describe inheritance, and types of inheritance
- $\triangleright$  Explain super class and subclass
- $\triangleright$  Explain the use of super keyword
- ➢ Explain method overriding
- ➢ Describe Polymorphism
- ➢ Differentiate type of reference and type of objects
- $\triangleright$  Explain static and dynamic binding
- ➢ Explain virtual method invocation
- $\triangleright$  Explain the use of abstract keyword

#### **Session 7 – Interfaces and Nested Classes, and Exceptions**

- ➢ Describe Interface, and purpose of interfaces
- ➢ Explain implementation of multiple interfaces
- ➢ Describe Abstraction
- ➢ Explain Nested class
- ➢ Explain Member class
- ➢ Explain Local class
- ➢ Explain Anonymous class
- ➢ Describe Static nested class
- ➢ Describe exceptions
- $\triangleright$  Explain types of errors and exceptions
- $\triangleright$  Describe the Exception class
- $\triangleright$  Describe exception handling (try-catch and finally block)
- $\triangleright$  Explain execution flow of exceptions, and guidelines to exception handling

d to Excellence

#### **Session 8 – Android App Architecture**

- ➢ Describe the features and versions of Android operating system
- $\triangleright$  How to setup the development environment for creating Android applications
- $\triangleright$  Explain the architecture of Android applications
- ➢ Describe the importance of Java for Android applications
- ➢ Explain the important concepts of Java for developing Android applications
- ➢ Explain how to use XML in developing Android UI interfaces

#### **Session 9 – Android UI and Layouts**

- ➢ Define different types of Android UI Layouts
- ➢ Describe Android UI Layouts
- ➢ Explain the use of different Android UI Layouts
- ➢ Explain how to use UI Controls
- ➢ Explain what are UI Widgets
- $\triangleright$  Describe the use of fragments in an Android app
- ➢ Describe how to include animation and timer widget in an Android app

#### **Session 10 – Working with Media in Android, and Android Services**

- ➢ Describe the types of media elements
- ➢ Explain how to add audio and video in an app
- ➢ Define Android Services
- ➢ Describe types of Android Services
- $\triangleright$  Explain how to add notifications

#### **Session 11 – Saving Data**

- ➢ Describe operations performed with SQLite database
- ➢ Explain Webservice and Firebase Cloud Messaging

#### **Session 12 – Working with Background Services, Maps and GeoLocation**

- ➢ Describe networking in Android
- ➢ Describe WebView and AsyncTask
- ➢ Explain how to download files and images
- ➢ Explain JSON and XML data parsing
- ➢ Describe networking in Android
- ➢ Describe WebView and AsyncTask
- $\triangleright$  Explain how to download files and images
- $\triangleright$  Explain JSON and XML data parsing

#### **Session 13 – Third-Party Interfaces, notification, Application Deployment**

- ➢ Describe how to integrate third-party applications in an Android app
- ➢ Describe how to use the Web API in an Android app
- $\geq$  Explain various features of Android notifications and how to implement them O. **County**
- $\triangleright$  Explain notification channels and group settings
- $\triangleright$  Explain application deployment process
- ➢ Describe how to submit an application to Play Store
- $\triangleright$  Explain the types of shortcuts

#### **Session 14 – Beginning Your Kotlin Adventure**

- $\triangleright$  Explain what is Kotlin
- ➢ Describe types of variables in Kotlin
- ➢ Describe primitive data types and strings
- $\triangleright$  Describe conditional statements, arrays, and lists

### Course Outcome

- ➢ Develop classes and how declare classes
- ➢ Create a Java class
- ➢ Declare and initialize variables
- ➢ List and understand the different data types
- ➢ Understand the major operators
- ➢ Understand the use of decision making and loop constructs
- ➢ Work with Arrays and String classes
- ➢ Understand the use of packages and access specifiers
- ➢ Use inheritance to declare and define a subclass for a superclass
- ➢ Understand nested class
- ➢ Describe error handling in a Java program
- ➢ New Features of Java
- $\triangleright$  Identify different techniques to plan, design and prototype your mobile apps before writing any code
- ➢ Understand the App life cycle and its main components
- ➢ Learn to create a graphical user interface (GUI)
- ➢ Learn to implement a custom application theme
- ➢ Implement menu-based navigation
- Design and build a functional Android application
- Set up and understand your Android Development Environment
- Learn to program with Android and Notifications
- > Implement display cutouts

#### PROGRAMMING WITH PYTHON

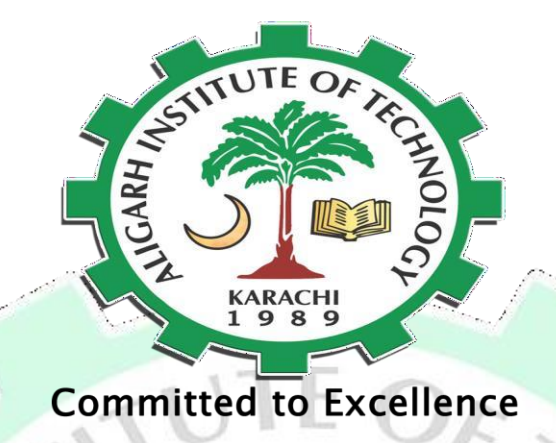

## Presenter's Manual

## ogramming with Python

*for*

Duration: 2 Months (Saturday & Sunday) Timing: 1:00 pm to 3:00 pm Total Fees: Rs 8000/-Committed to Excellence

BY : SIR NEHAL NAVEED |

## Course Outline

#### **Session 1: Basics of Python Programming**

- ➢ Describe the advantages of Python programming
- ➢ List the steps to install Python on Windows, Mac, and Linux
- ➢ Describe Integrated Development and Learning Environment (IDLE)
- ➢ List the steps to create and run Python code in PyCharm
- ➢ Identify the different Python vocabulary terms
- ➢ Explain the concept of dynamic typing in Python

#### **Session 2: Data Types of Python**

- $\triangleright$  Describe the hierarchy of a Python program
- $\triangleright$  Identify the built-in data types in Python
- ➢ List the functions and methods of different built-in data types

#### **Session 3: Statement and Syntax**

- ➢ Explain the different statements that are used in Python
- ➢ Describe the different branching and looping statements
- $\triangleright$  Explain how to use the import statement to access libraries and other functions

#### **Session 4: Functions, Packages, Modules, Classes, and Methods in Python**

- ➢ Define functions
- ➢ Explain how to create user-defined functions
- $\triangleright$  Explain packages and modules
- ➢ Explain namespaces, instance methods, and static methods
- ➢ Define class and class methods

#### **Session 5: File Input and Output**

- ➢ Explain how to access, read, and write files in Python
- ➢ Describe pickle and the process to store the objects of Python in files

#### **Session 6: Comprehensions**

- ➢ Describe list comprehensions
- ➢ Explain how to use list comprehensions, such as Lambda, Map, Reduce, and Filter on files

#### **Session 7: Generators and Decorators**

- $\triangleright$  Describe iterators and iterables
- ➢ Explain custom and infinite iterators
- ➢ Outline the significance of generators
- ➢ List the benefits and uses of generators
- ➢ Explain generator expressions
- ➢ Explain function and class decorators

#### **Session 8: GUI for Python**

- ➢ Identify the different Python packages for creating GUIs
- ➢ Describe the significance of Tkinter module in Python
- $\triangleright$  Explain the different Tkinter widgets and geometry managers
- $\triangleright$  Explain how to manage events in Python

#### **Session 9: Multiple Function Arguments and Regular Expressions**

- $\triangleright$  Explain the mechanism of passing arguments to Python functions
- $\geq$  Describe the use of \*args and \*\*kwargs
- ➢ Describe the significance of Regular Expressions
- $\triangleright$  Identify the different special characters used in Regular Expressions
- Explain how to extract and match using Regular Expressions

#### **Session 10: Serialization and Closure**

- ➢ Describe the concept of serialization in Python
- ➢ Describe the uses of pickle module
- **►** Outline the procedure of pickling Python objects
- ➢ Describe how to implement closures in Python
- ➢ Describe the concept of sets in Python
- ➢ Identify the different operations on sets in Python

#### **Session 11: Exception Handling**

- ➢ Describe the importance of exception handling
- ➢ Identify the built-in exceptions in Python
- ➢ Explain the procedure of raising and catching exceptions in Python
- $\triangleright$  Explain the procedure of creating and raising user-defined exceptions in Python
- Describe the use of assertions in Python

#### **Session 12: Code Introspection and Testing**

- $\triangleright$  Explain the significance of introspection
- $\triangleright$  Explain the use of help utility in Python
- ➢ Identify the functions and modules used for introspecting built-in Python code
- ➢ Identify the functions and attributes used for introspecting Python objects
- ➢ Explain Selenium Python bindings API

## Course Outcome

BY : SIR NEHAL NAVEED |

Excellence

#### PROGRAMMING WITH PYTHON

At the end of this course, students will be able to:

- ➢ Describe how to install and configure Python
- ➢ Create simple Python programs
- ➢ Understand how to store and modify information
- ➢ Perform repetitive tasks in Python
- $\triangleright$  Explain how to dealing with errors
- Interact with Modules.
- ➢ Work with Strings
- ➢ Manage Lists
- ➢ Create and use classes
- ➢ Store data in files
- ➢ Explore the tools and libraries for Python
- Final project will be assigned to students

# **Committed to Excellence**

BY : SIR NEHAL NAVEED |